# GDHE

Graphic Display for Hilare Experiments

<http://gdhe.openrobots.org/>

Matthieu Herrb

<span id="page-0-0"></span>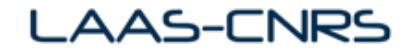

Fossa 2010

メロト メタト メミト メミト 一毛 …

 $299$ 

Research engineer at LAAS

- **LAAS** is a big laboratory of the CNRS
- **research in Critical Systems, micro- and nano-systems,** automatics and robotics
- **u** working on robotics projects and general IT facilities (security)

4 D > 4 P + 4 B + 4 B + B + 9 Q O

■ <http://homepages.laas.fr/matthieu/>

Developer for the OpenBSD project. Maintaining X.Org.

Member of the X.Org foundation Board of Directors.

#### Introduction

- Gdhe is part of LAAS's open source tools for robotics (<http://openrobots.org/>)
- 3D visualization tool for robotics apps (among others)

**KORKA SERKER ORA** 

- Based on OpenGL and Tcl/Tk
- Pre-defined objects (robots) library
- Exentensible either in  $C/+$  or Tcl/Tk
- **Interface with Genom modules**
- **BSD** licensed:

<http://gdhe.openrobots.org/>

# Context and History

Developed since 1995.

**LAAS** decided on an open source license from the beginning

- GDHE is a support tool developed outside any specific project, not the heart of a research project
- The rest of LAAS tools (Genom, pocolibs, OpenPRS) became Open Source later in the framework of the Orocos IST project (2001-2003) after an un-successful market study founded by CNRS and ANVAR.
- $SUG.3D<sup>1</sup>$ : 3rd party plugin for SciLab.
- **a** around 10 known users outside of LAAS, a few in domains outside of robotics.

1 [http://www.scilab.org/contrib/index\\_contrib.php?page=](http://www.scilab.org/contrib/index_contrib.php?page=displayContribution&fileID=289) [displayContribution&fileID=289](http://www.scilab.org/contrib/index_contrib.php?page=displayContribution&fileID=289)**K ロ ▶ K @ ▶ K 할 X X 할 X 및 할 X X Q Q O** 

# Architecture

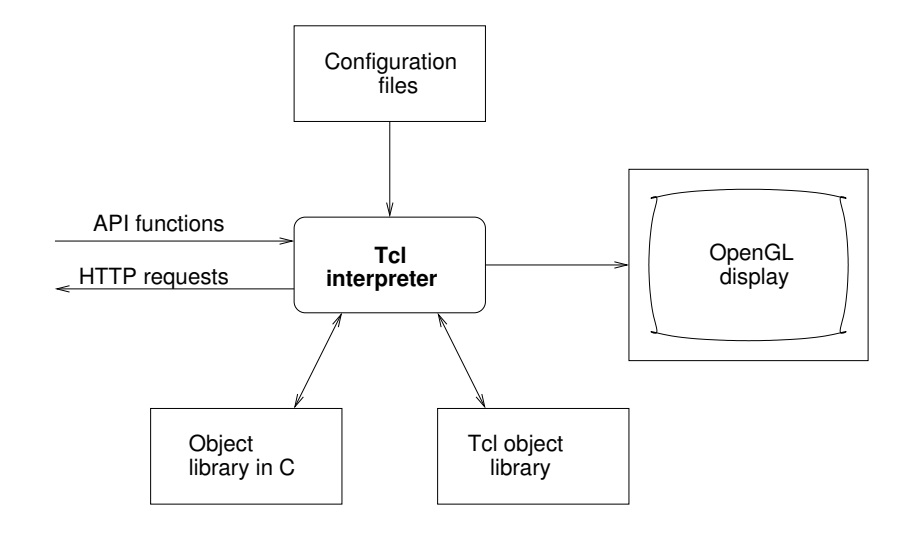

K ロ ▶ K @ ▶ K 할 ▶ K 할 ▶ ... 할 ... 9 Q Q ·

#### Basic use

Scene componants :

observer - position defined by Tcl variables

objects

- defined by Tcl procedures in the robots array
- positions (3 or 6 components) in the pos array

**background** 

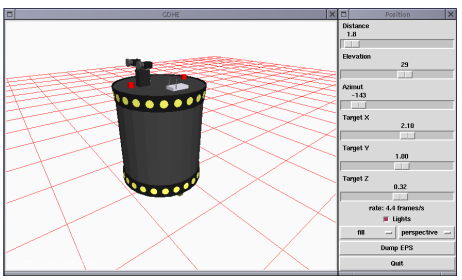

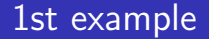

set robots(r1) xr4000 set pos(r1) { 0 0 0 }

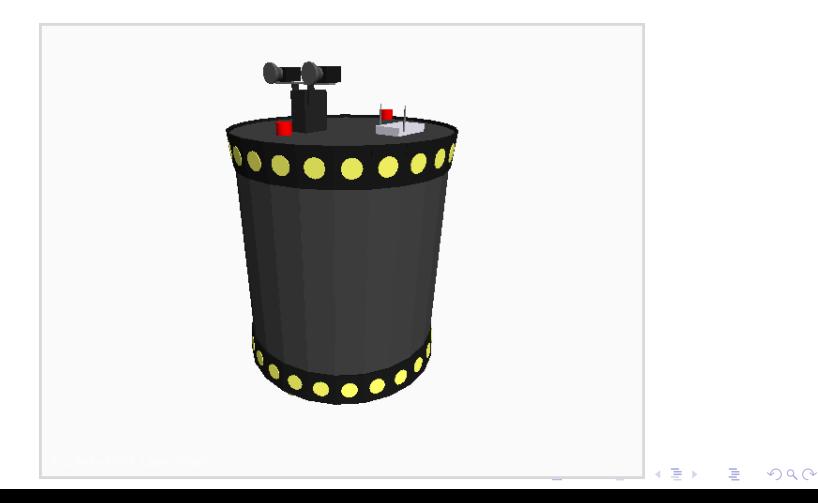

An object is displayed by a procedure drawing its components.

Example:

```
proc desk {} {
    pushMatrix
    translate 0.6 0.4 0
    color 200 200 100
    # Upper plane
    box 0 0 0.8 1.20 0.8 0.02
    # sides
    box -0.6 0 0 0.02 0.8 0.8
    box 0.6 0 0 0.02 0.8 0.8
    # bottom
    box 0 0.4 0.4 1.20 0.02 0.4
    popMatrix
}
```
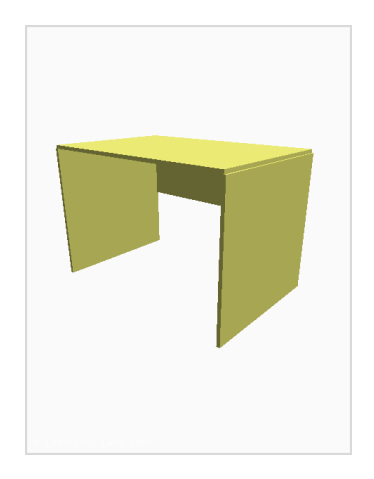

**KORK STRAIN A BAR SHOP** 

# Pre-defined objects

<span id="page-8-0"></span>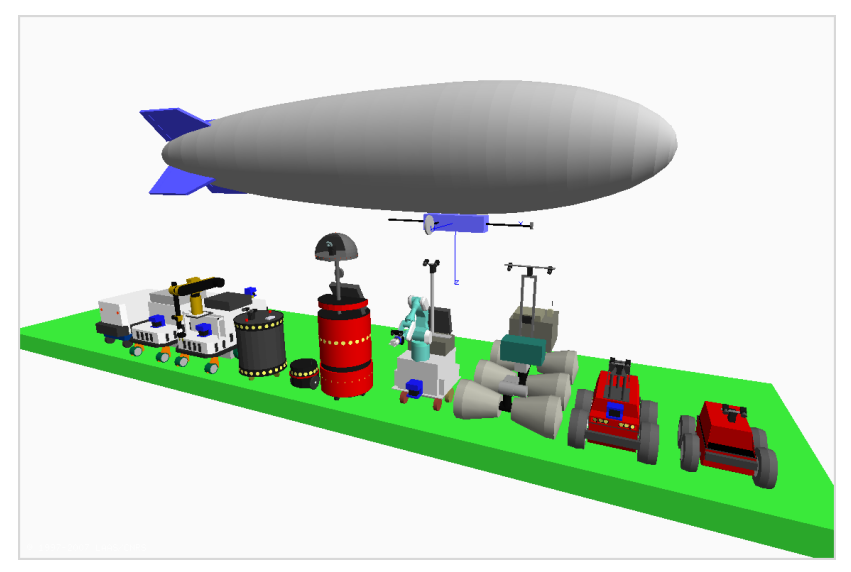

The GDHE GUI is programmable (Tk).

 $\rightarrow$  Embed the Gdhe viewer in a more general control interface.  $\mathcal{L}$ 

<span id="page-9-0"></span>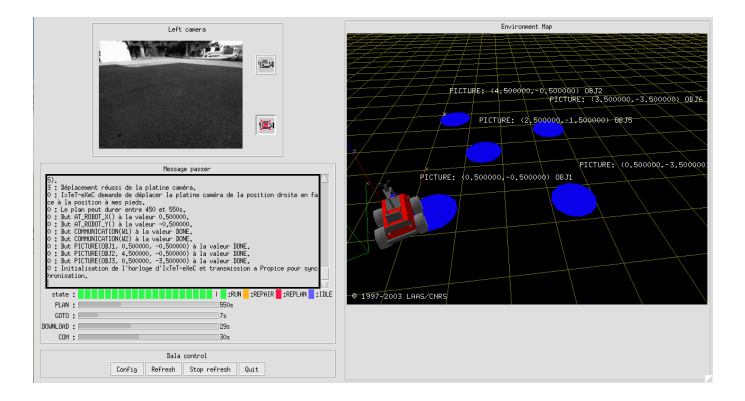

One way of displaying data - data retreived by HTTP.

picoweb: little web server dedicated to Genom modules:

- listens on port 8080
- standard CGI scripts generated by Genom
- $\blacksquare$  read the posters and produces XML data structures
- **p** plugins for dynamic posters or specific data structures (images)
- http : standard Tcl package handling HTTP requests

tdom : standard Tcl XML parser package

<span id="page-10-0"></span> $\rightarrow$  Tcl scripts to spy posters and update GDHE's models.

4 D > 4 P + 4 B + 4 B + B + 9 Q O

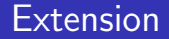

Gdhe is extensible through Tcl modules which can provide:

- new object models
- OpenGL primitives (triangle mesh)
- **helper functions**

...

Existing modules:

terrain display of DTM planet display of "planets" (textured spheres) tkjpeg support for JPEG images in Tk's image widget. velodyne display point clouds produced by the Velodyne LIDAR in real-time

**KORKA SERKER ORA** 

■ more plugins : import foreign object models (collada, urdf,...)

**KORKA SERKER ORA** 

- $\blacksquare$  rendering enhancements (transparency, materials)
- object models rework, including hierachy & selection

But keep it simple and lightweight. Don't compete with Blender, Gazebo, or VTK...

# Conclusion

- **3D** visualisation is a basic need in the fields of robotics and mobile embedded devices.
- GDHE provides a simple, yet versatile and powerful tool
- Well integrated with the rest of the LAAS architecture
- Has been used in many different projects and contexts at LAAS
- <span id="page-13-0"></span> $\blacksquare$  A few external users (no real motivation/investment to create a wider community)

**K ロ ▶ K @ ▶ K 할 X X 할 X 및 할 X X Q Q O** 

#### Demos

- $\blacksquare$  this presentation was shawn using Gdhe...
- sample video that was created using Gdhe (Comets project)
- pilo-demo

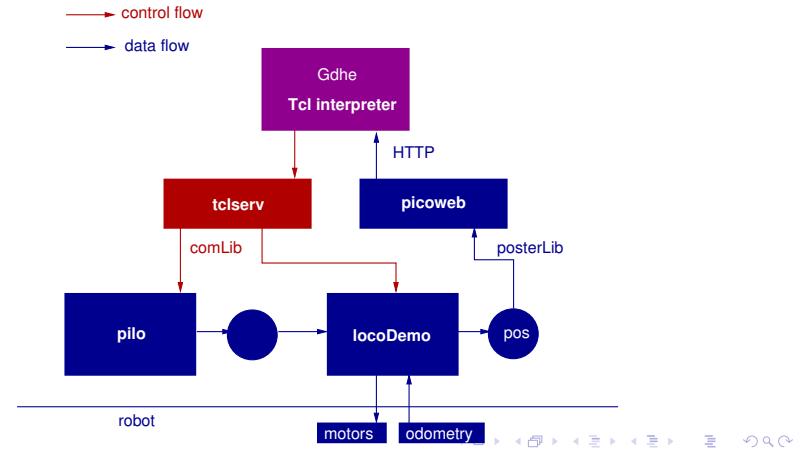

# <span id="page-15-0"></span>Questions ?

K ロ ▶ ( d ) | K 글 ) | K 글 ) | [ 글 | 10 Q Q |